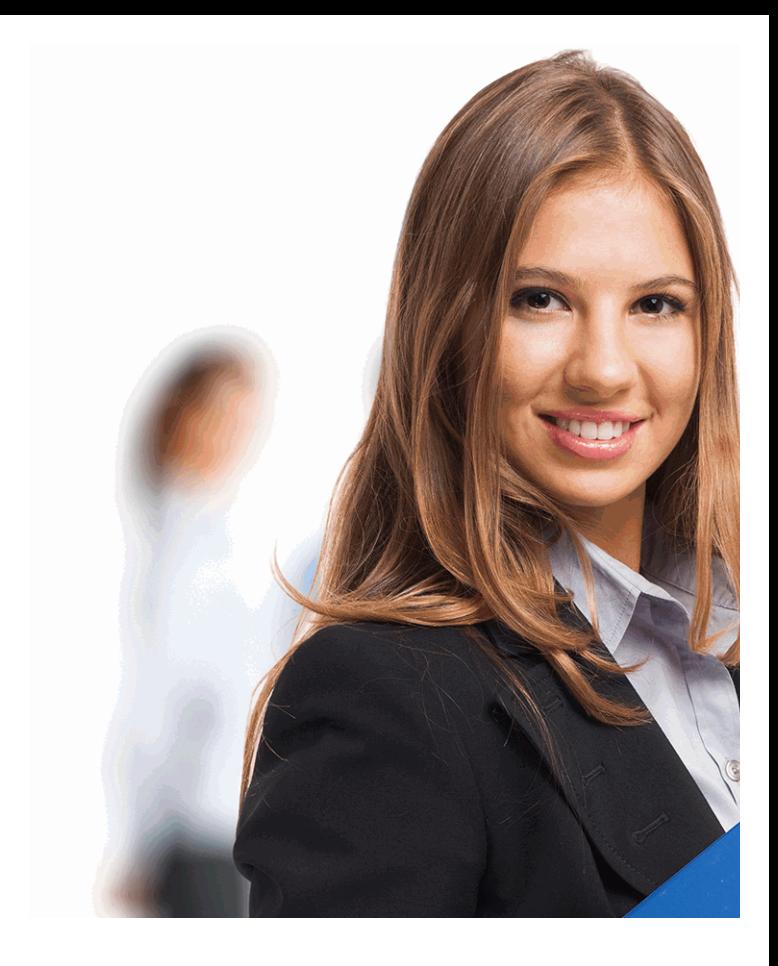

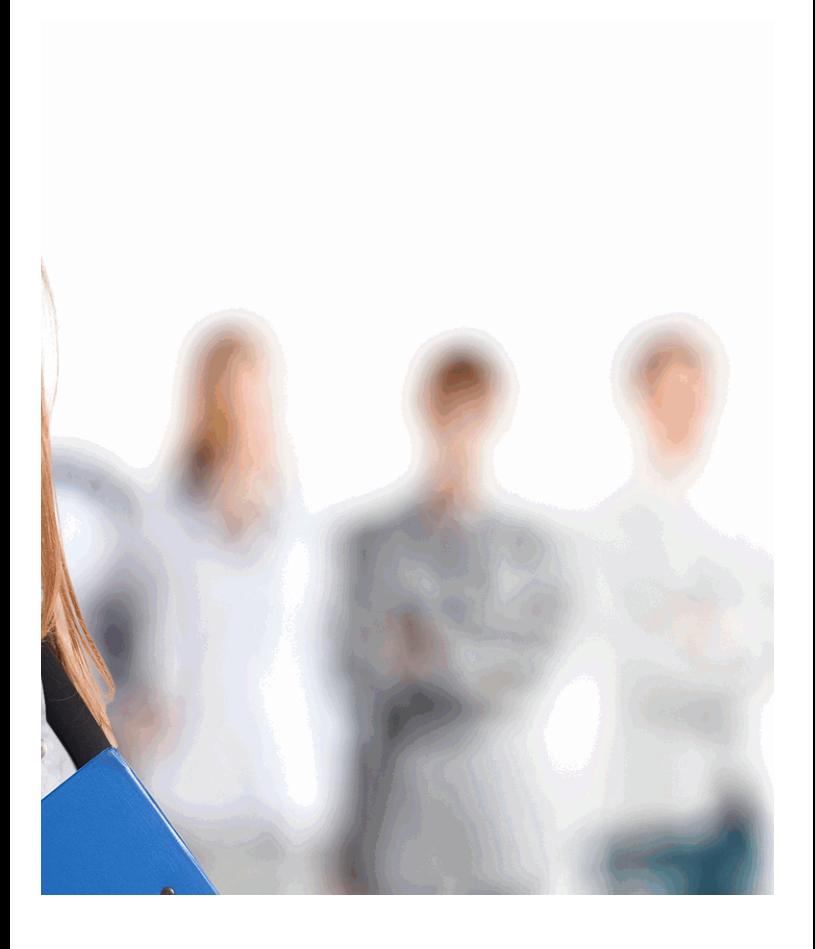

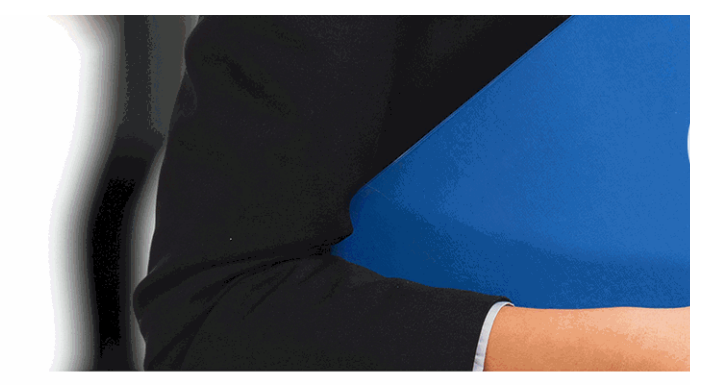

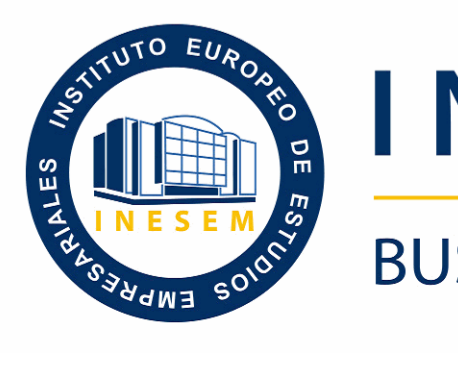

# **Curso Experto Sag**

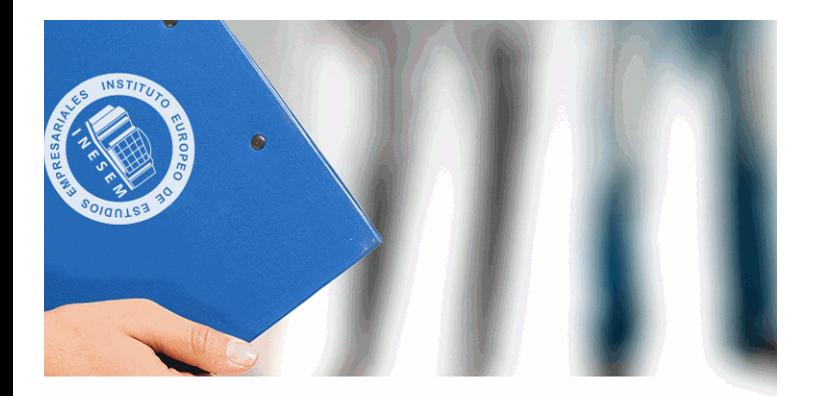

# **VESEM**

# **SINESS SCHOOL**

*Curso Experto Sage 50 C y Nominaplus*

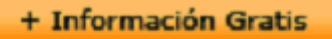

### titulación de formación continua bonificada **empre**

# **Curso Experto Sag**

### **duración total:** 250 horas **horas telefo**

### *precio:*  $0 \in$ \*

### *modalidad:* Online

\* hasta 100 % bonificable para trabajadores.

+ Información Gratis

### *descripción*

En la actualidad el registro contable, la facturación y la ge evolucionado hacia un control totalmente informatizado a extrañar que el mercado laboral requiera de profesionale utiización de estas aplicaciones.

Con el Experto en Sage 50 Cloud y Nominaplus obtendrá desarrollo de dos de los programas más importantes en la gestión interna de empleados como son Sage 50 Cloud Aprenderás a desarrollar cada una de las principales op sus diversos ámbitos y a usar sus diferentes funcionalid

#### + Información Gratis

### **Curso Experto Sag**

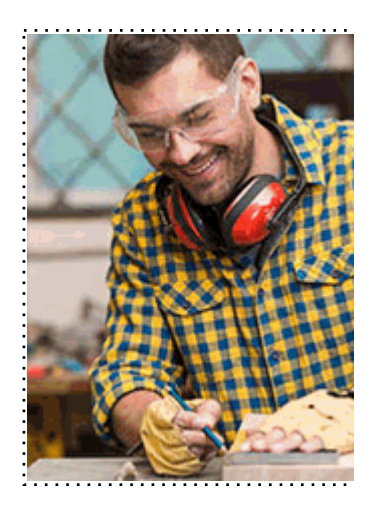

### + Información Gratis

### **e 50 C y Nominaplus**

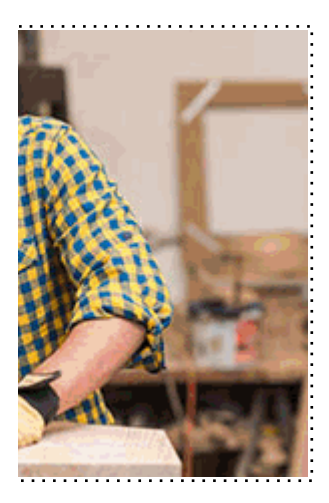

### **w** matrículas: 958 050 240 fax: 958 050 245

### *a quién va dirigido*

Todos aquellos trabajadores y profesionales en activo q conocimientos técnicos en este área.

#### + Información Gratis

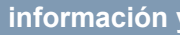

### *objetivos*

- Aprender a configurar las herramientas que fundament la información de Sage 50 Cloud, según el tipo de empre

- Conocer el proceso aplicable para la organización de compras y ventas, así con que integran cada una de las operaciones.

- Desarrollarás el proceso para la gestión de asientos contable anuales.

- En el aspecto fiscal, conocerás el proceso aplicable a l y modelos fiscales.

- Proporcionar al trabajador los conocimientos necesarios nóminas de una empresa.

- Aprender la gestión salarial de los trabajadores a travé

#### + Información Gratis

### *para qué te prepara*

Con el Experto en Sage 50 Cloud y Nominaplus obtendrá programas más importantes de la gestión empresarial, e facturación y el ámbito laboral, como son el programa S aprenderás todos los aspectos que engloban la utilizació la configuración de la empresa, la compra-venta y el cor operativa diaria de la organización y con el que lograrás tus objetivos profesionales.

### *salidas laborales*

Con el Experto en Sage 50 Cloud y Nominaplus obtendrá de que logres una especialización en la utilización de los Nominaplus, con la que obtendrás un conocimiento avai ambientada en la contabilidad, la facturación y el ámbito dentro del área de la administración como contable, adn integrante en una gestoría o asesoría.

#### + Información Gratis

### *titulación*

Una vez finalizado el curso, el alumno recibirá por parte Oficial que acredita el haber superado con éxito todas la el mismo.

Esta titulación incluirá el nombre del curso/máster, la du alumno, el nivel de aprovechamiento que acredita que e firmas del profesor y Director del centro, y los sellos de l recibida (Instituto Europeo de Estudios Empresariales).

#### + Información Gratis

#### **Curso Experto Sag**

#### **INSTITUTO EUROPEO DE EST**

como centro de Formación acreditado para la im **EXPIDE LA SIGUIENTE** 

**NOMBRE DEL A** 

con D.N.I. XXXXXXXX ha superado los

### Nombre de la Acc

de XXX horas, perteneciente al Plan de Formac Y para que surta los efectos pertinentes queda registrado con

Con una calificación de 5

Y para que conste expido la pre Granada, a (día) de (m

La direccion General

MARIA MORENO HIDALGO

Sello

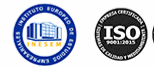

### *forma de bonificación*

#### + Información Gratis

### **e 50 C y Nominaplus**

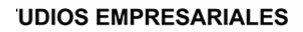

ipartición a nivel nacional de formación : TITULACIÓN

#### **LUMNO/A**

s estudios correspondientes de

#### ión Formativa

ión INESEM en la convocatoria de XXXX número de expediente XXXX-XXXX-XXXX-XXXXXX

**SOBRESALIENTE** 

:sente TITULACIÓN en es) de (año)

Firma del alumno/a

þ

NOMBRE DEL ALUMNO/A

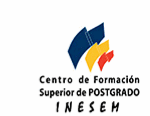

### **w** matrículas: 958 050 240 **fax: 958 050 245**

- Mediante descuento directo en el TC1, a cargo de los sociales en empresa en empresa en empresa en empresa pa mes a la Seguridad Social.

### + Información Gratis

### *metodología*

El alumno comienza su andadura en INESEM a travé metodología de aprendizaje online, el alumno debe avar itinerario formativo, así como realizar las actividades y a del itinerario, el alumno se encontrará con el examen fin mínimo del 75% de las cuestiones planteadas para pode

Nuestro equipo docente y un tutor especializado har todos los progresos del alumno así como estableciendo consultas.

El alumno dispone de un espacio donde gestionar to Secretaría Virtual, y de un lugar de encuentro, Comunid aprendizaje que enriquecerá su desarrollo profesional.

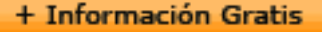

### *materiales didácticos*

- Manual teórico 'Nominaplus. Vol 1'
- Manual teórico 'Nominaplus. Vol 2'
- Manual teórico 'Sage 50Cloud. Vol I'
- Manual teórico 'Sage 50Cloud. Vol II'
- LICENCIA

+ Información Gratis

### **Curso Experto Sag**

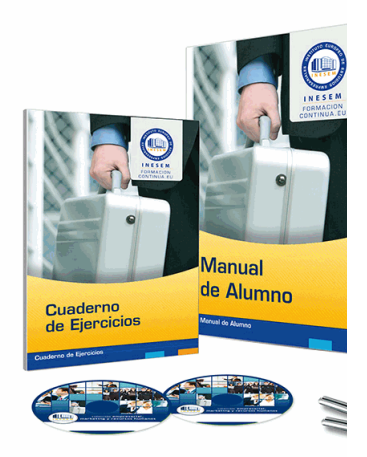

#### + Información Gratis

### **e 50 C y Nominaplus**

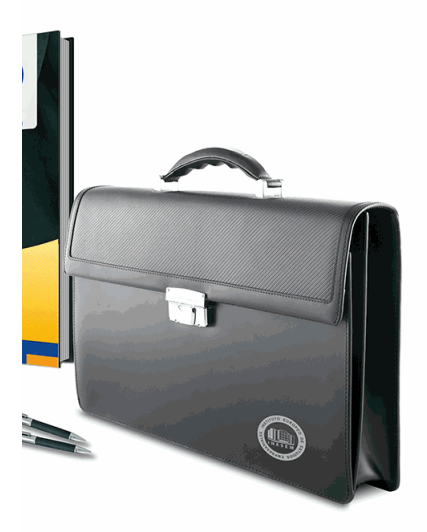

### **w** matrículas: 958 050 240 fax: 958 050 245

### *profesorado y servicio de tutorías*

#### + Información Gratis

Nuestro equipo docente estará a su disposición para de contenido que pueda necesitar relacionado con el cu nosotros a través de la propia plataforma o Chat, Email un documento denominado "Guía del Alumno" entregad Contamos con una extensa plantilla de profesores especializados en la extensa formativa en las distintas en la con una amplia experiencia en el ámbito docente.

El alumno podrá contactar con los profesores y form como solicitar información complementaria, fuentes bibli Podrá hacerlo de las siguientes formas:

- **Por e-mail**: El alumno podrá enviar sus dudas y consulta respuesta en un plazo máximo de 48 horas.

- **Por teléfono**: Existe un horario para las tutorías tel hablar directamente con su tutor.

- A través del Campus Virtual: El alumno/a puede c del mismo, pudiendo tener acceso a Secretaría, agilizan

#### + Información Gratis

#### + Información Gratis

### **Curso Experto Sag**

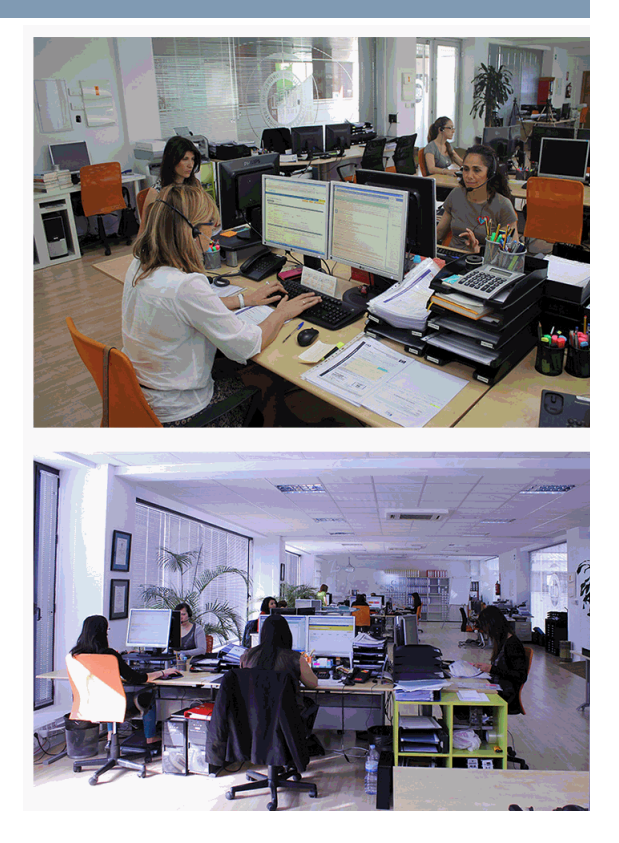

### + Información Gratis

### **e 50 C y Nominaplus**

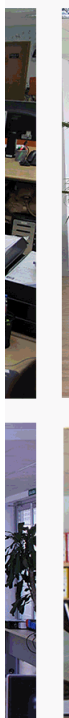

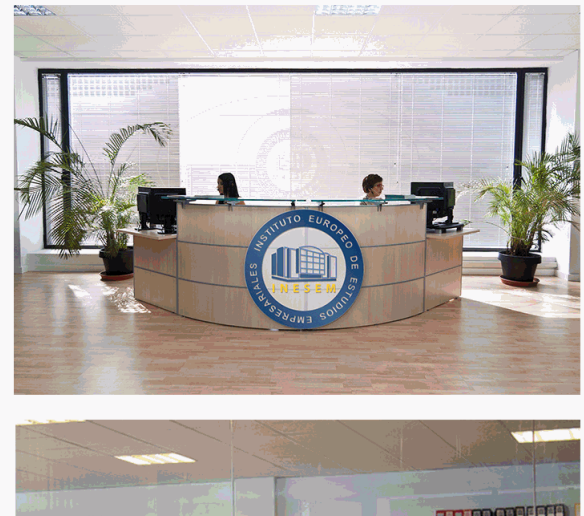

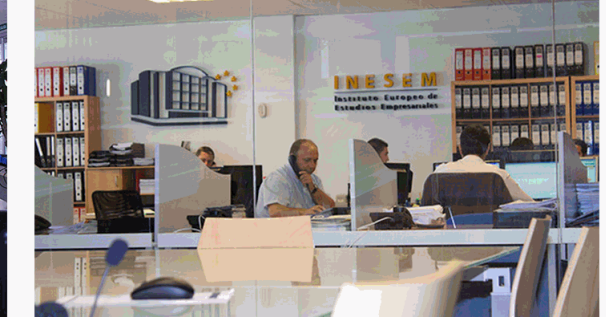

### **watrículas: 958 050 240 fax: 958 050 245**

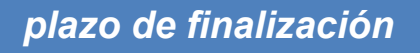

El alumno cuenta con un período máximo de tiempo par misma duración del curso. Existe por tanto un calendario de fin.

**Curso Experto Sag** 

### *campus virtual online*

especialmente dirigido a los alumnos matriculados en cu de inesem ofrece contenidos multimedia de alta calidad

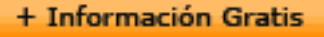

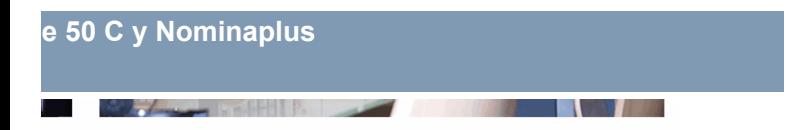

a la finalización del curso, que dependerá de la o formativo con una fecha de inicio y una fecha

Irsos de modalidad online, el campus virtual y ejercicios interactivos.

**watrículas: 958 050 240 fax: 958 050 245** 

### *comunidad*

servicio gratuito que permitirá al alumno formar parte de disfruta de múltiples ventajas: becas, descuentos y pron para aprender idiomas...

### *revista digital*

el alumno podrá descargar artículos sobre e-learning, publica artículos de opinión, noticias sobre convocatorias de oposiciones administración, ferias sobre formación, etc.

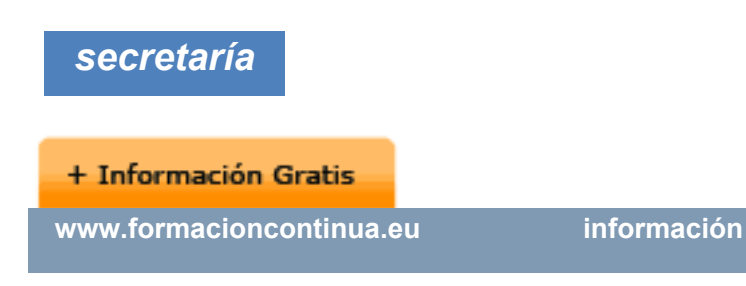

Este sistema comunica al alumno directamente con nue de matriculación, envío de documentación y solución de

Además, a través de nuestro gestor documental, el alum sus documentos, controlar las fechas de envío, finalizacionales que sus accionentes que sus acciones formativa lo relacionado con la parte administrativa de sus cursos, seguimiento personal de todos sus trámites con INESEN

### *programa formativo*

### **MÓDULO 1. SAGE 50 CLOUD UNIDAD DIDÁCTICA 1. INTRODUCCIÓN A SAGE 50 C.**

- 1.Pantalla de Inicio
- 2.Permisos Usuarios

### **+ Información Gratis**

3.Escritorios

4.Tipología de Empresas

5.Grupos Empresas

6.Configuración de Empresas

### **UNIDAD DIDÁCTICA 2. ORGANIZACIÓN DE COMPRAS**

1.Aspectos Generales

2.Proveedores

3.Actividades

4.Formas de pago

### **UNIDAD DIDÁCTICA 3. CREACIÓN DE ARTÍCULOS**

1.Artículos

2.Crear una Marca

3.Crear una Familia

4.Crear una Subfamilia

5.Crear una Tarifa

#### **UNIDAD DIDÁCTICA 4. ORGANIZACIÓN DE VENTAS**

1.Clientes

2.Creación de Vendedores

3.Creación de Rutas y Tipos de facturación

4. Creación de Agencias de transporte y Concepto de o

#### **+ Información Gratis**

### **UNIDAD DIDÁCTICA 5. DOCUMENTOS DE VENTAS**

- 1.1.Concepto de Ventas
- 2.Pedidos
- 3.3.Albaranes
- 4.Facturas

### **UNIDAD DIDÁCTICA 6. ORGANIZACIÓN DE STOCK**

- 1.Valoración del Stock
- 2.Cuenta corriente
- 3.Albaranes de regulación
- 4.Producción
- 5.Regularización
- 6.Recálculo de stock

### **UNIDAD DIDÁCTICA 7. CUENTAS ANUALES**

- 1.Cuentas Contables
- 2.Cuentas de Situación
- 3.Mantenimiento de Cuentas Estándar

### **UNIDAD DIDÁCTICA 8. GESTIÓN DE ASIENTOS CONTABLES**

- 1.Concepto de asiento
- 2.Generador de Asientos de Compras y Vents
- 3.Previsión de asientos

- 4.Gestión de Asientos Predefinidos
- 5.Asientos Periódicos

### **UNIDAD DIDÁCTICA 9. TESORERÍA Y ESTIMACIÓN D**

- 1.Tesorería
- 2.Estimaciones de Pago
- 3.Remesas bancarias de pago
- 4.Listado de vencimientos
- 5.Estimaciones de Cobro
- 6.Remesas bancarias de cobro
- 7.Listado Aging

### **UNIDAD DIDÁCTICA 10. LISTADOS CONTABLES**

- 1.Extractos
- 2.Balances de Sumas y Saldos
- 3.Pérdidas y ganancias
- 4.Balance de situación

### **UNIDAD DIDÁCTICA 11. CONTABILIDAD ANALÍTICA**

- 1.Utilización de la Contabilidad Analítica
- 2. Configuración de la forma de trabajar de la Contabili
- 3.Listados Analíticos
- 4.Apertura de ejercicio

### **UNIDAD DIDÁCTICA 12. GESTIÓN DE INMOVILIZADO**

- 1.Cuentas de amortización
- 2.Asientos de amortización
- 3.Bajas de inmovilizado

### **UNIDAD DIDÁCTICA 13. LIQUIDACIÓN DEL IVA**

- 1.IVA
- 2.Periodos de IVA
- 3.Mantenimiento de los Tipos de IVA
- 4.IVA soportado
- 5.IVA repercutido
- 6.Cuadro resumen IVA
- 7.Liquidación IVA
- 8.DesliquIdación del IVA
- 9.Revisión del IVA
- 10.Gestión de Datos Referentes al modelo 347

#### **UNIDAD DIDÁCTICA 14. CÁLCULO DE RETENCIONES**

- 1.Periodo de Retención
- 2.Mantenimiento de Grupo de Contribuyentes
- 3.Mantenimiento de Tipos de Retención
- 4.Funcionamiento de las Retenciones

- 5.Retención Soportada
- 6.Retención Repercutida
- 7.Cuadro Resumen de Retenciones
- 8.Liquidación de Retenciones
- 9.Desliquidación de las Retenciones

### **UNIDAD DIDÁCTICA 15. MODELOS FISCALES**

- 1.Conceptos
- 2.Configuración

### **UNIDAD DIDÁCTICA 16. INFORMES CONFIGURABLES**

- 1.Configuración
- 2.Listados de Sage 50C
- 3.Listados de Programaciones

## **MÓDULO 2. NOMINAPLUS**

### **UNIDAD DIDÁCTICA 1. ENTORNO DE TRABAJO**

- 1.Acceso a Nominaplus
- 2.Área de trabajo
- 3.Tablas generales
- 4.Municipios
- 5.Provincias
- 6.Comunidades Autónomas

7.Países

8.Vías Públicas

9.Actividades

10.Bancos

11.Delegaciones Hacienda

12.Administraciones Hacienda

#### **UNIDAD DIDÁCTICA 2. EMPRESAS**

- 1.Fecha de Trabajo
- 2.Empresas
- 3.Copiar empresas y sus trabajadores
- 4.Asistente de configuración
- 5.Actualización de datos en trabajadores

6.Cuentas Bancarias

7.Centros de Trabajo

8.Salir

9.Video tutorial. Crear una empresa en Nominaplus

### **UNIDAD DIDÁCTICA 3. CONVENIOS**

- 1.Convenios Colectivos: Introducción
- 2.Datos Convenio
- 3.Categorías de Convenio

- 4.Actualización de datos en empresa y trabajadores
- 5.Actualizar Tablas Salariales
- 6.Cálculo de atrasos de convenio
- 7.Importación de convenios
- 8. Vídeo tutorial. Dar de alta un convenio colectivo en No

### **UNIDAD DIDÁCTICA 4. TRABAJADORES**

- 1.Menú trabajadores: Introducción
- 2.Datos de Trabajadores
- 3.Gestión de la asistencia
- 4.Avisos
- 5.Tablas generales
- 6.Calendario Oficial (BOE)
- 7. Tablas SS/Retenciones. Normas reguladoras de la cotización a la Seguridad Social y la contencial y la Cotiz tributaria
	- 8.Tablas IRPF
	- 9.Cotizaciones sectoriales
	- 10.Tabla RRHH

 11.Vídeo tutorial. Alta de trabajadores en Nominaplus **UNIDAD DIDÁCTICA 5. NÓMINAS**

1.Nóminas: Introducción

2.Cálculo

3.Nóminas calculadas

4.Incidencias/ ERE

5.Incidencias masivas

6.Recibos de salario

7.Emisión comunicado de horas a tiempo parcial

8.Pagos de nóminas

9.Coste de empresa

10.Paso a contabilidad

11.Simulaciones

12.Vídeo tutorial. Calculo de nóminas en Nominaplus

### **UNIDAD DIDÁCTICA 6. SEGUROS SOCIALES**

1.Introducción

2.Partes

3.Parte afiliación hogar

4.Conceptos retributivos (CRA)

5.Sistema de Liquidación Directa

6.Sistema de liquidación directa prácticas

7.Liquidaciones y cotización FAN

8.Certificados INSS

#### **+ Información Gratis**

- 9.Emisión contrato
- 10.Emisión
- 11.Contrat@
- 12.Certfic@2
- 13.Parte de accidente Delt@
- 14.Mantenimiento de contratos

### **UNIDAD DIDÁCTICA 7. RETENCIONES**

- 1.Cálculo de IRPF
- 2.Acumulados de Retenciones
- 3.Paso desde Nóminas
- 4.Modelos oficiales de Hacienda
- 5.Regularizar IRPF

### **UNIDAD DIDÁCTICA 8. INFORMES**

- 1.Informes: Introducción
- 2.Estadísticas e Informes
- 3.Informe de Plantilla Media
- 4.Gráficos

### **UNIDAD DIDÁCTICA 9. UTILIDADES**

- 1.Organización de Ficheros
- 2.Aviso de copias de seguridad

### **+ Información Gratis**

### **Curso Experto Sag**

- 3.Proceso de actualización
- 4.Proceso de mejora
- 5.Restaurar valores originales
- 6.Agenda
- 7.Perfiles de Usuarios y Periféricos
- 8.Configuración Documentos
- 9.Conexiones
- 10.Ir a escritorio Sage
- 11.Agenda
- 12.Correo electrónico

### **UNIDAD DIDÁCTICA 10. COPIAS DE SEGURIDAD**

- 1.Copias de Seguridad
- 2.Hacer copia
- 3.Recuperar Copia

#### + Información Gratis

#### + Información Gratis